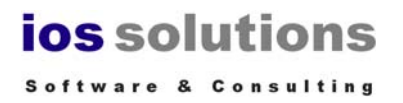

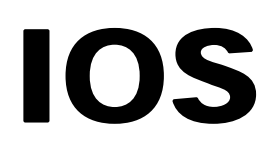

# Inventory Optimization System

## Bestands-Optimierungs-System für Microsoft Access©

Funktionsbeschreibung

und

Datengrundlage

## **Inhaltsverzeichnis**

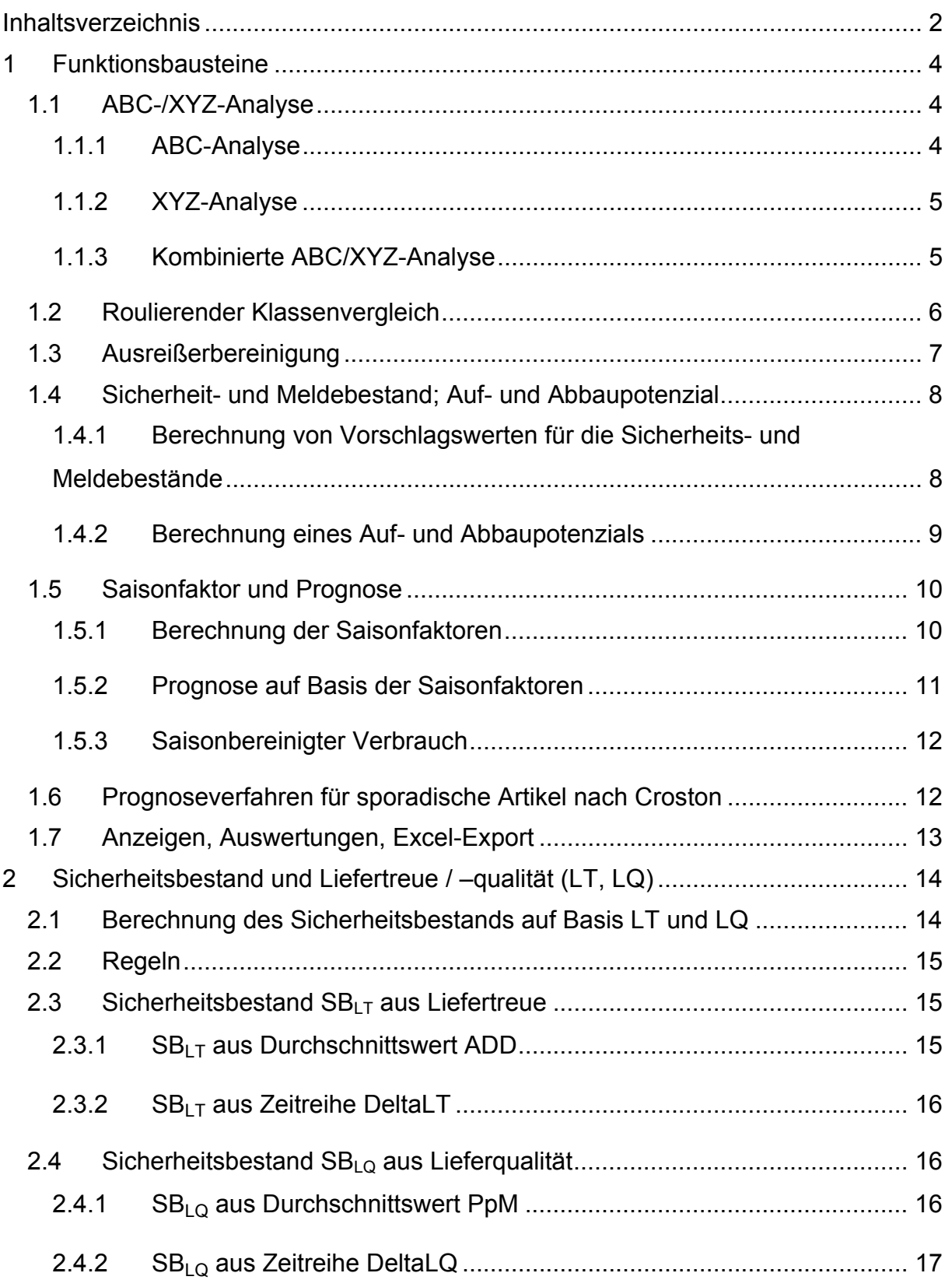

## **ios** solutions Software & Consulting

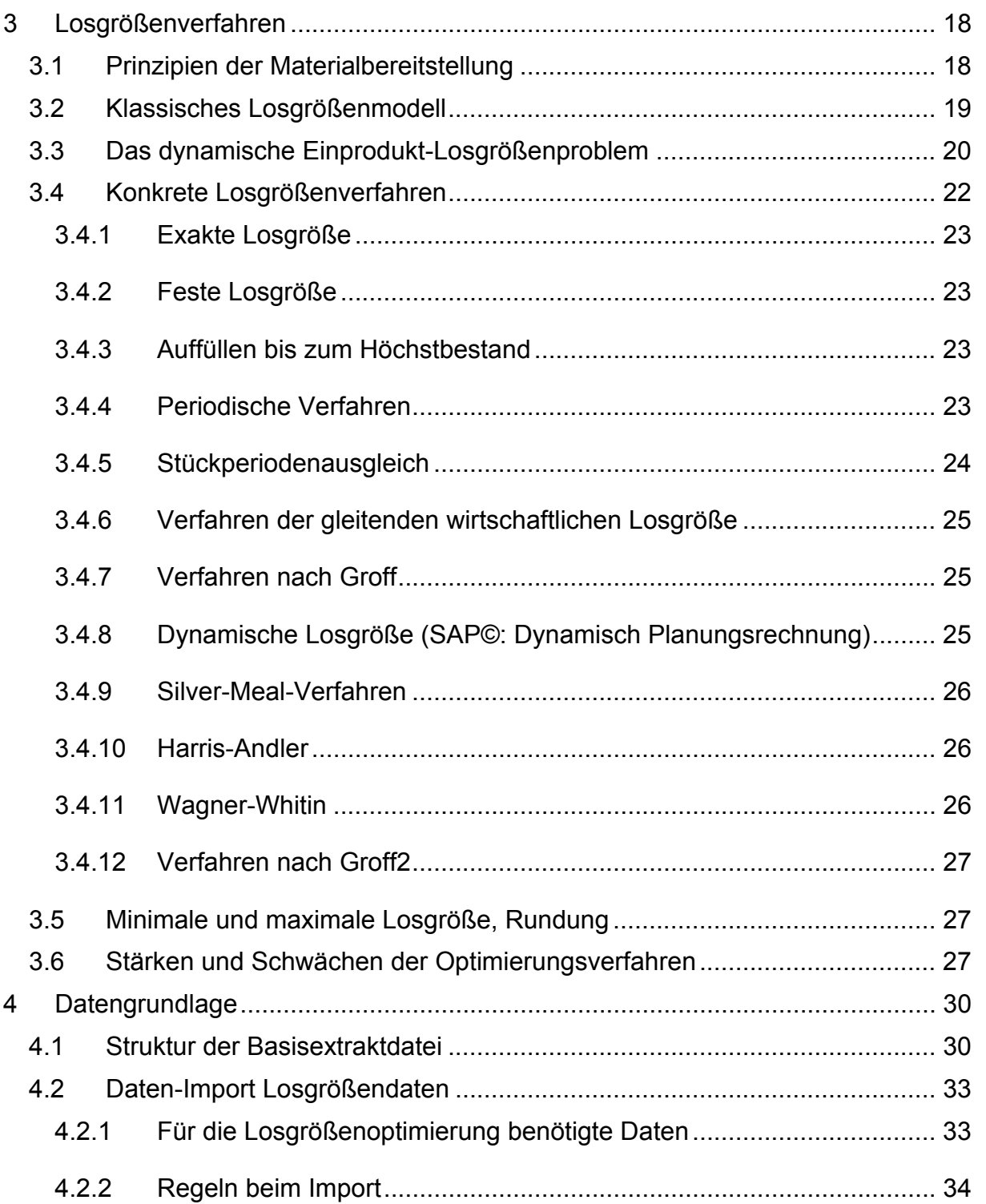

## **1 Funktionsbausteine**

### **1.1 ABC-/XYZ-Analyse**

Das Analyseprogramm ermöglicht die Durchführung einer kombinierten ABC/XYZ-Analyse mit frei wählbaren ABC- und XYZ-Klassengrenzen. Das Programm berechnet für jeden Datensatz (Materialnummer/Werk) die ABC- und XYZ-Klasseneinteilung in Abhängigkeit der vom Benutzer eingegebenen Parameter und den Abgangs- bzw. Verbrauchswerten des Datenextraktes.

### **1.1.1 ABC-Analyse**

Die ABC-Analyse ist ein Hilfsmittel zur Artikelstrukturierung. Es handelt sich um eine Technik zur Erkennung von operativen, taktischen oder strategischen Schwerpunkten durch Ordnung und Aufteilung von mengen- und wertmäßigen Sachgesamtheitsmerkmalen in Kategorien. Es werden zum Beispiel die Materialien aufgrund ihrer Verbrauchswerte in einer Periode nach ihrem Mengen-Wert-Verhältnis in die Klassen A, B und C gegliedert. In abfallender Reihenfolge A, B und C ergibt sich eine Rangfolge der Wichtigkeit. Es lässt sich weiterhin feststellen, dass ein anzahlmäßig kleiner Teil einen sehr hohen Wertanteil besitzt. Dieser Sachverhalt ist auch als 80/20-Regel oder "Pareto-Prinzip" bekannt. Die Ergebnisse der ABC-Analyse werden graphisch in Form einer sog. Lorenzkurve dargestellt.

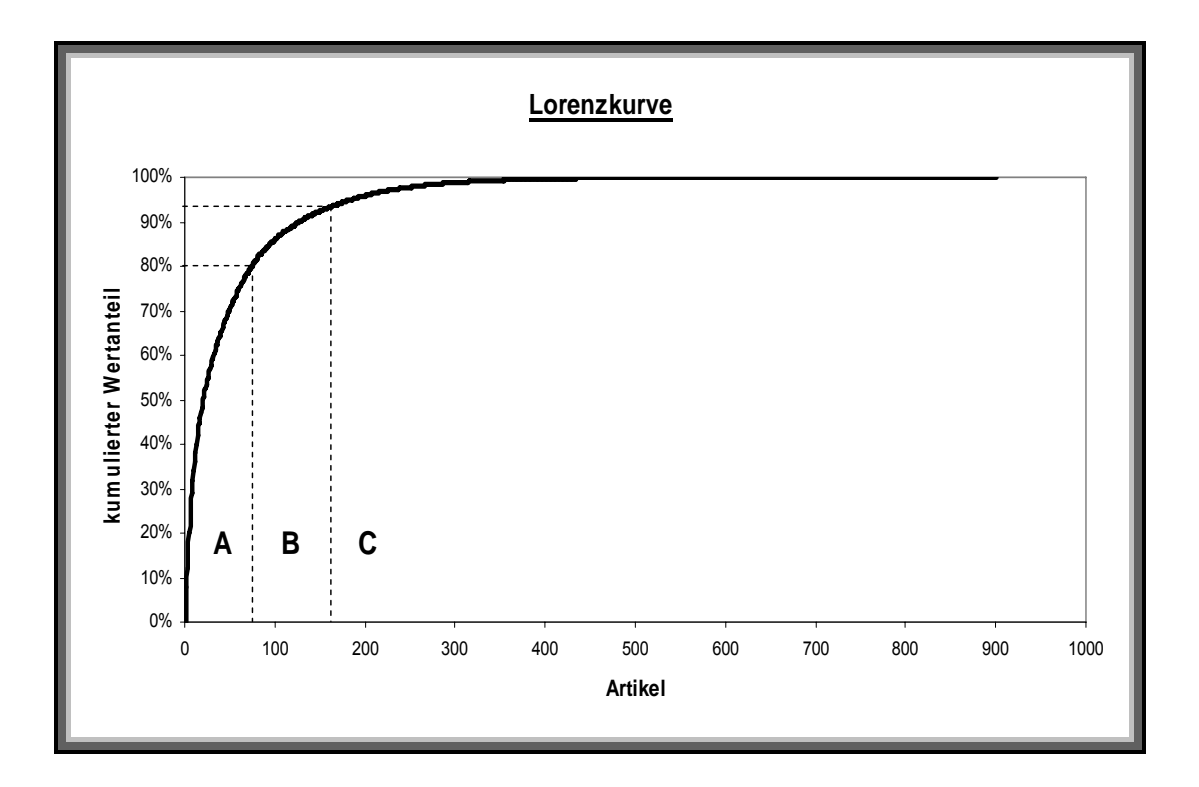

### **1.1.2 XYZ-Analyse**

Dies ist ein der ABC-Analyse ähnliches analytisches Verfahren zur Beurteilung der Nachfrage- oder Verbrauchsschwankungen. Es erfolgt eine Einteilung der Materialien nach ihrer mengen- und termingemäßen Planbarkeit. Die XYZ-Analyse basiert auf den Nachfrage- oder Verbrauchswerten der Disposition. Man sortiert die einzelnen Materialpositionen nach dem Variationskoeffizienten, d.h. nach dem Quotienten aus Standardabweichung und arithmetischem Mittelwert der jeweiligen Zeitreihe. Die Variationskoeffizienten können auf Wochen- und Monatsbasis stark variieren.

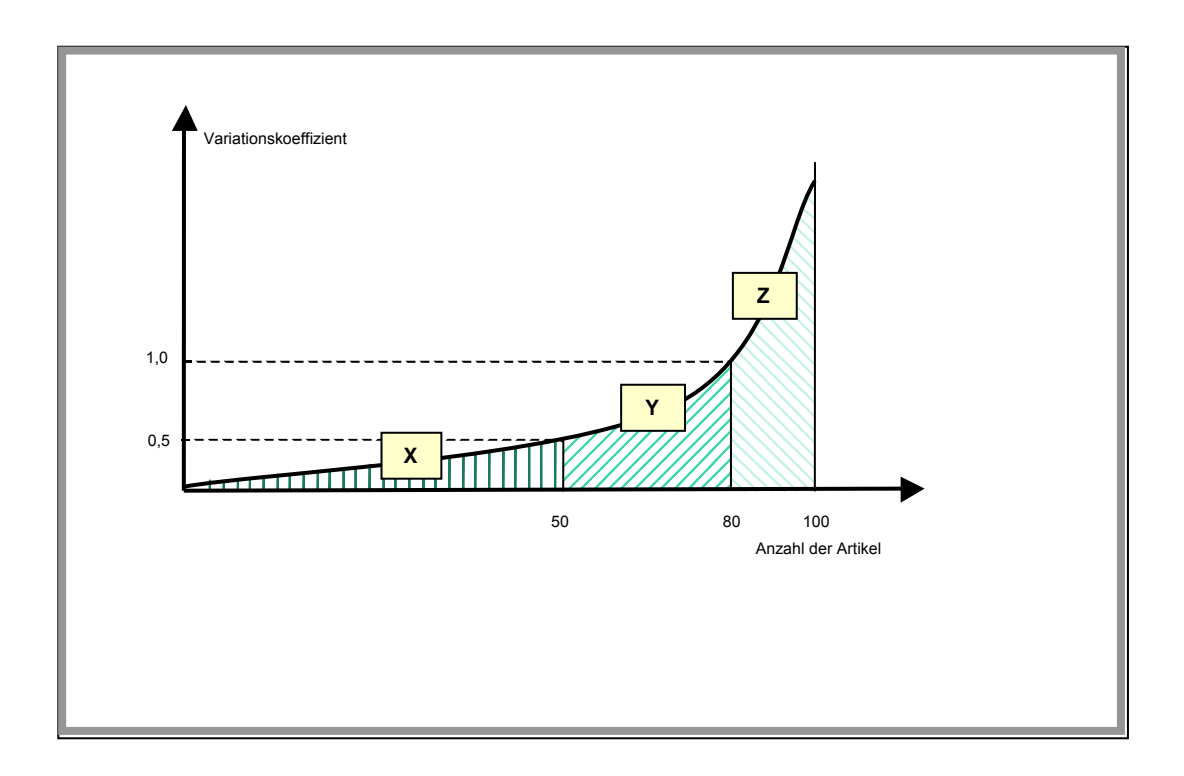

### **1.1.3 Kombinierte ABC/XYZ-Analyse**

Durch ihre formale Ähnlichkeit ist eine Kombination der ABC-Analyse und XYZ-Analyse zur Effizienzsteigerung möglich. Durch die Kombination ergibt sich die folgende Matrix zur Strategieplanung.

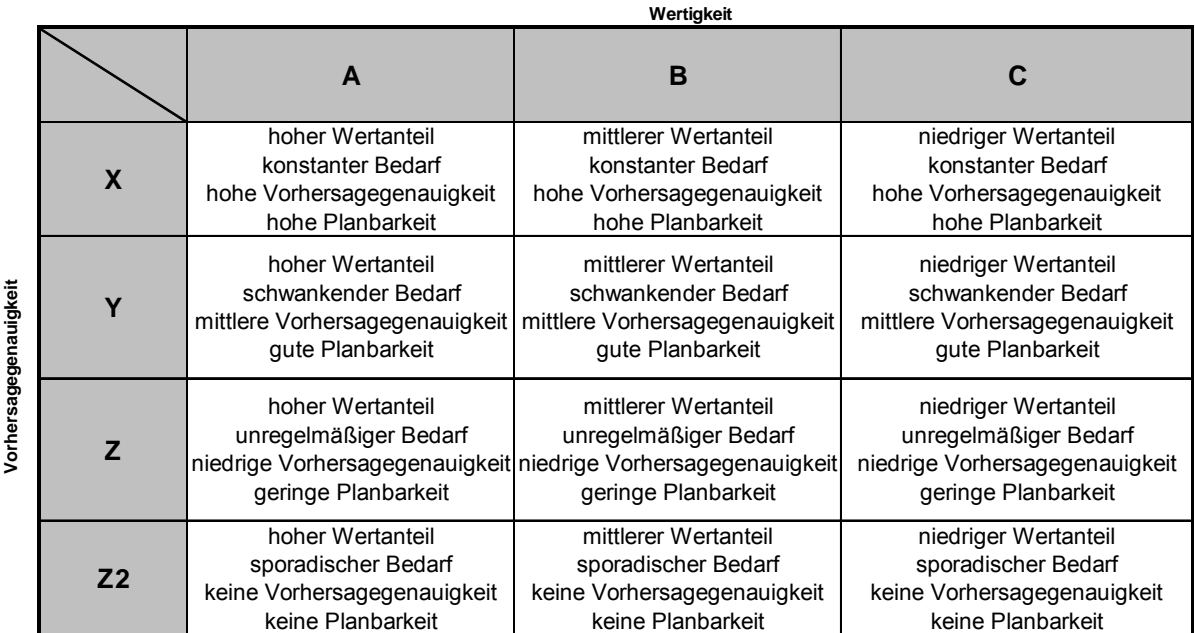

### **1.2 Roulierender Klassenvergleich**

Die vorgenommenen Klassenzuordnungen stellen eine Momentaufnahme dar und können nicht pauschal für zukünftige Konstellationen angewendet werden. So können Artikel in den einzelnen Phasen des Produktlebenszyklus die Klassen wechseln. Aus diesem Grund empfiehlt es sich, die Klassenzuordnungen in regelmäßigen Abständen zu überprüfen. Die Klassengrenzen sind häufig branchenspezifisch.

### **jos** solutions Software & Consulting

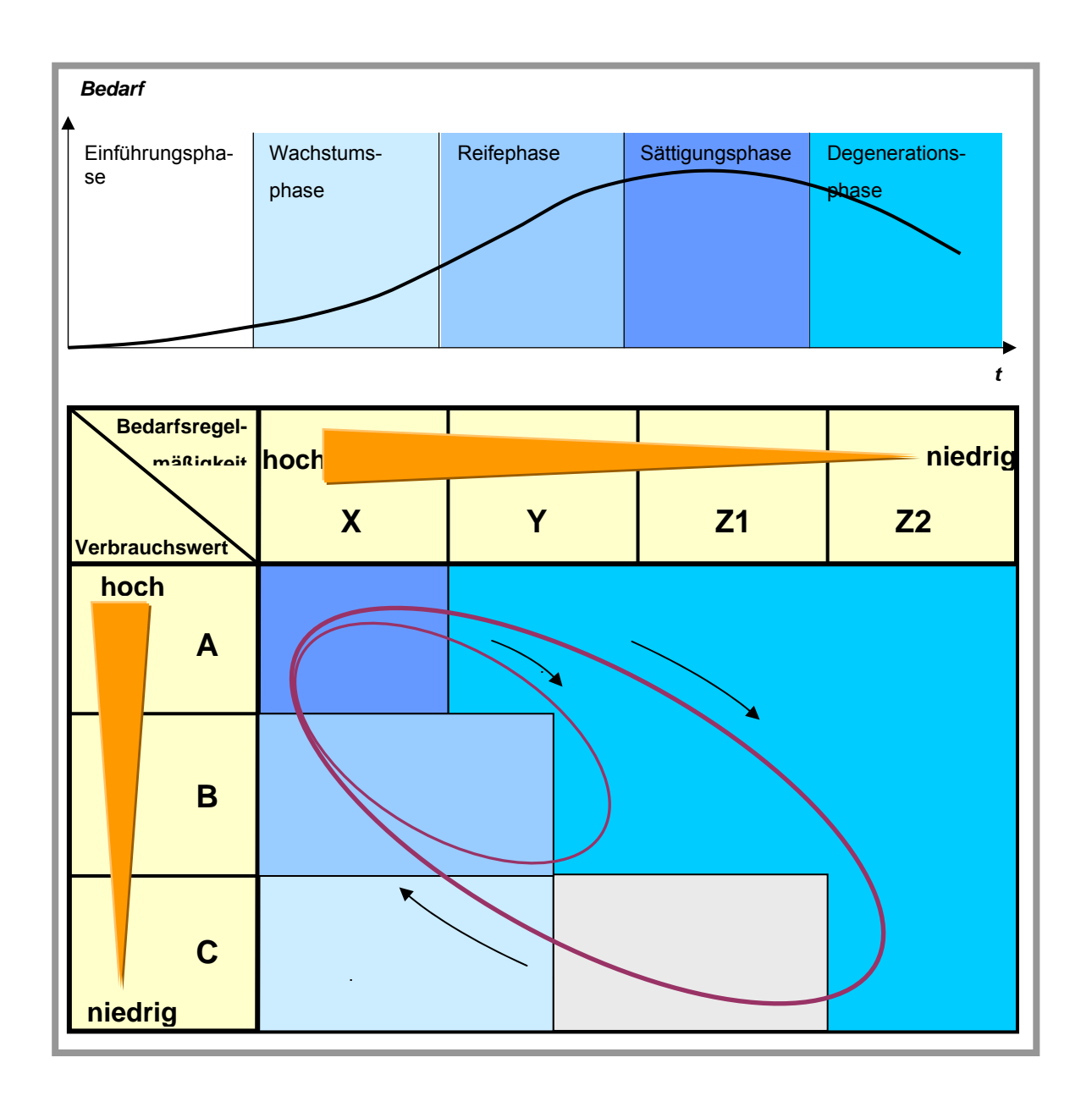

Das Programm ist in der Lage, zwei Analysedateien, die mit dem Programm erstellt wurden, zu vergleichen. Als Vergleichsgrundlage dient die Überprüfung, ob sich eine Klassenzuordnung geändert hat (ABC oder XYZ). Die Veränderung wird tabellarisch und grafisch dargestellt.

### **1.3 Ausreißerbereinigung**

Das Analyseprogramm ermittelt die zulässige Toleranzobergrenze einer Abgangsoder Verbrauchszeitreihe mit Hilfe eines vorgegebenen Sigmawertes.

Überschreitet ein Wert diesen festgelegten Toleranzbereich, wird dieser auf den Wert des Medians als Erwartungswert der Zeitreihe korrigiert. Für die statistischen Verfahren zur Berechnung der Bestände ist die Höhe des Ausreißerwertes dann nicht mehr von Bedeutung.

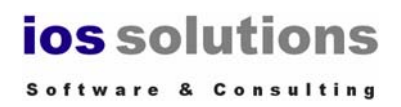

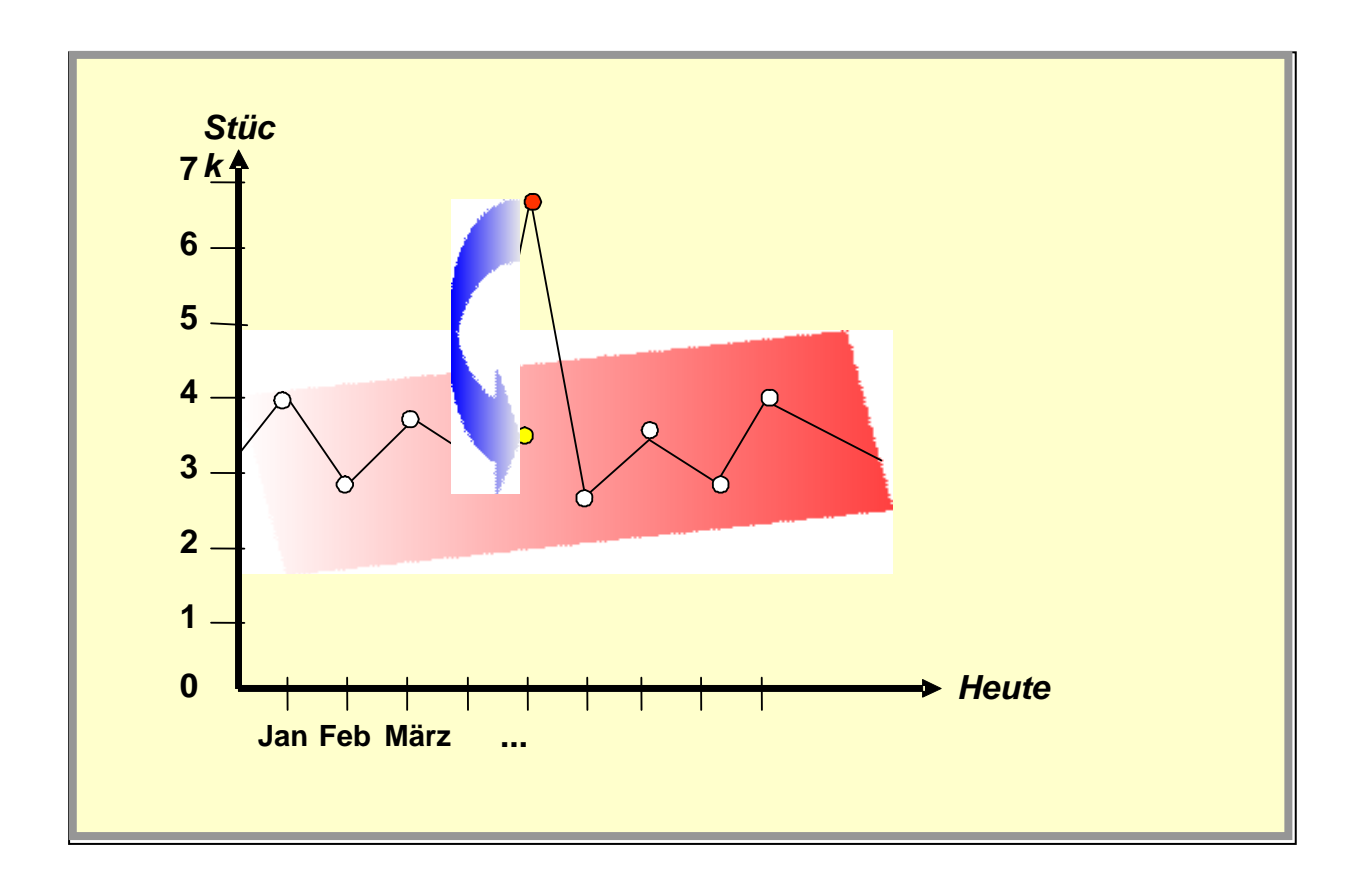

Bei einer Ausreißerbereinigung wird die in den Ergebnistabellen angegebene Lieferbereitschaft (mengenmäßige Definition des Lieferbereitschaftsgrades LBG) reduziert!

#### **1.4 Sicherheit- und Meldebestand; Auf- und Abbaupotenzial**

Das Analyseprogramm ermittelt einerseits je Vorschlagswert für den Sicherheits- und Meldebestand. Zum zweiten berechnet es das Auf- und Abbaupotenzial.

#### **1.4.1 Berechnung von Vorschlagswerten für die Sicherheits- und Meldebestände**

Das Analyseprogramm ermittelt mit Hilfe statistischer Verfahren einen Vorschlagswert für den Sicherheitsbestand pro Datensatz unter Berücksichtigung der oben beschriebenen Ausreißerbereinigung in Abhängigkeit einer Bandbreite von Lieferbereitschaftsgraden (mengenmäßige Definition). Zudem werden Vorschlagswerte für die Meldebestände unter Berücksichtigung der Wiederbeschaffungszeit ermittelt. Der Vorteil gegenüber der Berechnung in anderen ERP-Systemen besteht in der Berücksichtigung der jeweils vorliegenden realen Verteilung der Verbrauchs- bzw. Abgangswerte.

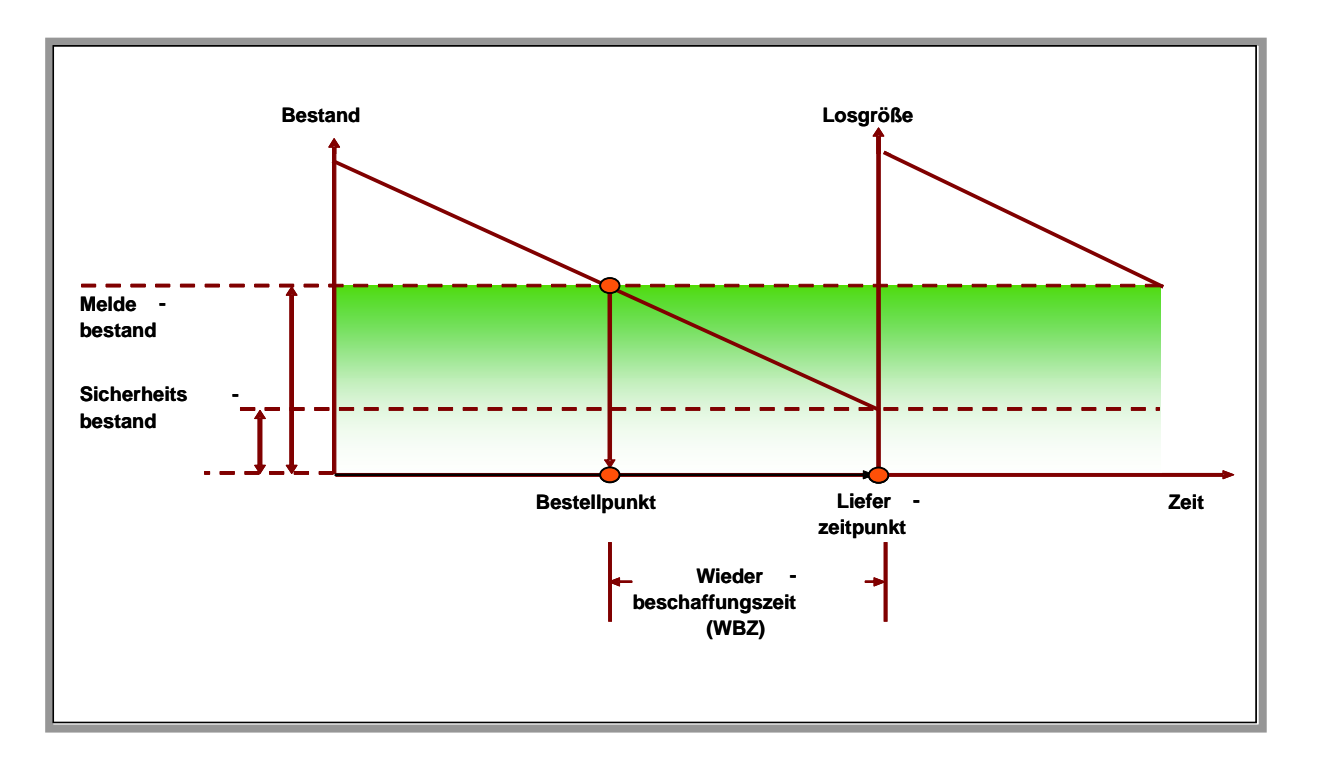

### **1.4.2 Berechnung eines Auf- und Abbaupotenzials**

Um das Auf- und Abbaupotenzial zu ermitteln, wird zunächst mit Hilfe des berechneten Sicherheitsbestands ein realer Lieferbereitschaftsgrad (LBG-Real) ermittelt. Auf dieser Basis wird das Auf- und Abbaupotenzial der vorhandenen Sicherheitsbestände aufgezeigt.

Der LBG-Real wird wie folgt berechnet (mit SB-MatSt aus Materialstamm =Importdaten, SB-IOS = vom IOS berechneter Sicherheitsbestand):

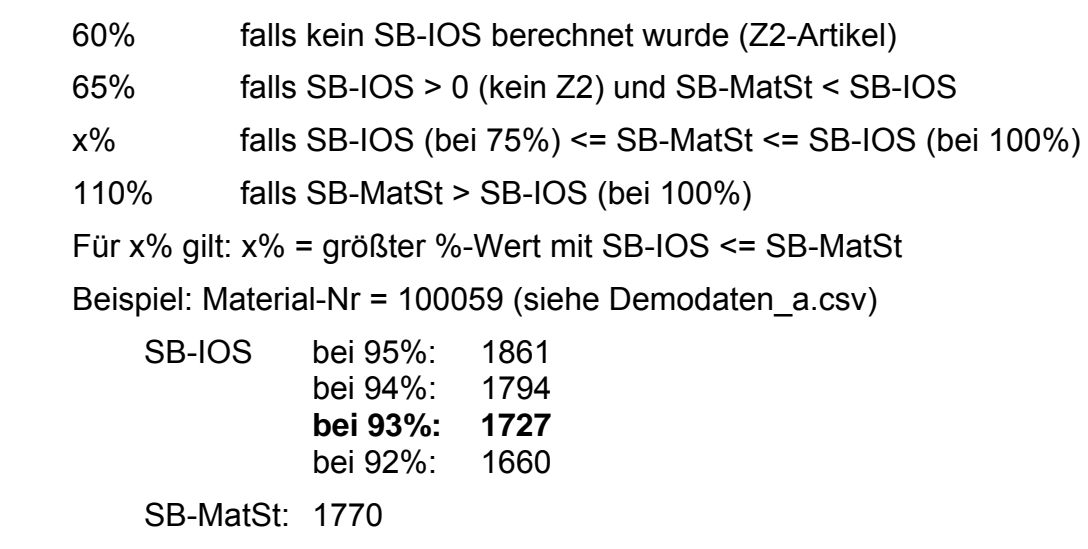

dann ist der LBG-Real = 93%, weil 1727 < 1770 und 1794 > 1770

### **1.5 Saisonfaktor und Prognose**

Die Berechnung der Sicherheits- und Meldbestände kann auch für Verbrauchswerte durchgeführt werden, die um einen Saisonfaktor bereinigt worden sind. Dazu muss zunächst der Saisonfaktor für die Verbrauchsreihe berechnet werden. Anschließend werden die Verbrauchswerte um diesen Saisonfaktor korrigiert, so dass die Verbrauchsschwankungen keinen Saisonfaktor mehr enthalten. Diese bereinigten Verbrauchswerte können nun wieder analysiert werden (ABC/XYZ, Sicherheits- und Meldebestand usw.).

Dieses Verfahren ist nur sinnvoll für echte Saisonartikel. Diese können als solche in der Datengrundlage gekennzeichnet werden (Spalte ST).

### **1.5.1 Berechnung der Saisonfaktoren**

Die Saisonfaktoren werden pro Material berechnet. Dabei wird je ein Faktor für jede Periode eines ganzen Jahres berechnet. Er wird für Y- und Z-Artikel bzw. für alle Artikel berechnet, wobei X-Artikel keinen deutlichen Saisoneinfluss haben können, da sie nur einer geringen Verbrauchsschwankungen unterliegen dürfen. Z2-Artikel sind dagegen so sporadisch, dass hier saisonale Schwankungen teilweise nur sehr schwer erkennbar sind..

Als Basis dienen die Verbrauchsdaten der Vergangenheit, wobei immer ganze Jahre genommen werden. Der Benutzer kann angeben, wie viele Jahre zu Grunde liegen sollen und welche Startperiode genutzt werden soll. Dann werden ab der Startperiode jeweils 12 Folgeperioden (bei monatlichen bzw. 52 bei wöchentlichen Perioden) der Anzahl Jahre für die Berechnung der Saisonfaktoren berücksichtigt. Zusätzlich kann der Benutzer festlegen, dass nur die letzten Verbrauchswerte bis zur Endperiode für die Berechnung des Saisonfaktors genutzt werden.

Formel zur Berechnung des Saisonfaktors:

$$
sf(t) = \frac{\phi v(t)}{\phi v}
$$

mit

- sf(t) Saisonfaktor der Periode t
- Φv(t) Mittelwert der Verbräuche der Periode t (also z. B. der Mittelwert aller Januar-Verbräuche)
- Φv Mittelwert aller Verbräuche der betrachteten Perioden

Der Wertebereich der Saisonfaktoren schwankt um den Wert 1, wobei die Anzahl der Werte der Anzahl der Perioden eines Jahres entspricht (12 bzw. 52).

Mit dem Saisonfaktor kann (für Saison-Artikel) eine Prognose für das Folgejahr berechnet werden, wobei zusätzlich ein Wachstumsfaktor genutzt wird, der zunächst automatisch ermittelt wird und dann vom Anwender korrigiert werden kann.

#### **1.5.2 Prognose auf Basis der Saisonfaktoren**

Prognosen können mit Hilfe verschiedener Verfahren durchgeführt werden. Für Saisonartikel empfiehlt es sich, die Prognose mit Hilfe des Saisonfaktors zu berechnen. Für Artikel mit sporadischen Verbrauchswerten kann das Croston-Verfahren zur Prognoseberechnung herangezogen werden, siehe weiter unten.

Falls ein Artikel Saison hat (siehe oben), kann die Prognose für alle Perioden des Folgejahres (oder weiterer Jahre) berechnet werden.

Dazu werden folgende Abkürzungen genutzt:

- sf(t) Saisonfaktor der Periode t
- Φv(t) Mittelwert der Verbräuche der Periode t (also z.B. der Mittelwert aller Januar-Verbräuche)
- anzP Anzahl der Perioden pro Jahr (12 oder 52)
- $VJ_{n+1}$ : Jahresverbrauch Jahr n+1 (z.B. neues Jahr)
- VJn: Jahresverbrauch Jahr n (z.B. abgelaufenes Jahr)
- WFn: Wachstumsfaktor für das Jahr n
- WF%n: Wachstumsfaktor für das Jahr n in Prozent
- ΦVJn(t): Durchschnittlicher Periodenverbrauch (Monatsmittel) für Jahr n
- SF(t): Saisonfaktor für die Periode t
- p(t): Prognose für die Periode t

Zunächst werden die Wachstumsfaktoren für die abgelaufenen Jahre absolut und in Prozent berechnet:

$$
WF_n = \frac{VJ_n}{VJ_{n-1}} \quad WF\%_n = \frac{100*(VJ_n - VJ_{n-1})}{VJ_{n-1}}
$$

Für den Wachstumsfaktor WF $_{n+1}$  bzw. WF $\%_{n+1}$  des neuen Jahres wird der Wachstumsfaktor des aktuellen Jahres genommen (kopiert). Dieser Wert kann vom Benutzer pro Material oder pauschal manuell abgeändert werden.

Anschließend wird der Jahresverbrauch für das neue Jahr mit Hilfe des Jahresverbrauchs des vergangenen Jahres und des aktuellen Wachstumsfaktors berechnet:

$$
VJ_{n+1} = VJ_n * WF\%_{n+1}
$$

Daraus ergibt sich ein geschätzter durchschnittlicher Periodenverbrauch (z.B. Monatsmittel) für das neue Jahr:

$$
\phi V J_{n+1}(t) = \frac{V J_{n+1}}{a n z P}
$$

Nun kann die Prognose für eine bestimmte Periode des neuen Jahres berechnet werden (Prognoseverbrauch in Periode  $t = \emptyset V J_{n+1}(t)$  \* Saisonfaktor(t)):

 $p(t) = \phi V J_{n+1}(t) * SF(t)$ , gerundet auf ganze Zahlen.

### **1.5.3 Saisonbereinigter Verbrauch**

Mit Hilfe der Saisonfaktoren kann nun ein saisonbereinigter Verbrauch ermittelt werden. Dabei wir der Saisonfaktor aus dem Verbrauch herausgerechnet, so dass nur noch eine Schwankung um die Saisonkurve übrig bleibt. Für diesen Verbrauch können nun erneut Sicherheits- und Meldebestände berechnet werden. Diese sind deutlich geringer, da die Verbrauchsschwankung nun keine Saisonschwankung mehr enthält.

### **1.6 Prognoseverfahren für sporadische Artikel nach Croston**

Das Prognoseverfahren wurde 1972 von Croston im Operational Research Quarterly1 vorgestellt, vgl.: Croston, J. D.: Forecasting and Stock Control for Intermittent Demands; In: Operational Research Quarterly, 23. London (1972); S. 289-303.

Croston bezog sich in dem Artikel auf die unzureichende Prognosegüte der exponentiellen Glättung für sporadische Zeitreihen. Seine Analysen bei der P & O Steam Navigation Co. führten zu dem Ergebnis, dass die Prognosen mehr als die doppelte Menge der tatsächlichen Bedarfe voraussagten. Um dieses Problem zu umgehen, entwickelte Croston eine Methode, welche die Intervalle und Anzahl der Perioden ohne Verbräuche berücksichtigt und in das Ergebnis der Vorhersage einfließen lässt. Diese Methode basiert auf den Ansätzen der exponentiellen Glättung.

Der prognostizierte Verbrauch z(t) wird iterativ auf den Perioden berechnet, wobei im neuen Iterationsschritt der Fehler: alpha \* (v(t) - z(t-1)) addiert wird. Mit alpha (und beta) wird eine Dämpfung analog zur exponentiellen Glättung 1. Ordnung erreicht; je kleiner alpha (bzw. beta), desto höher die Dämpfung.

#### **Formeln nach Croston:**

Die Prognosewerte z(t) und x(t) werden nach folgenden Interationsformeln berechnet:

Formeln:

 $z(t) = z(t-1) + \alpha * (v(t) - z(t-1))$ 

 $x(t) = x(t-1) + \beta * (q - x(t-1))$ 

mit

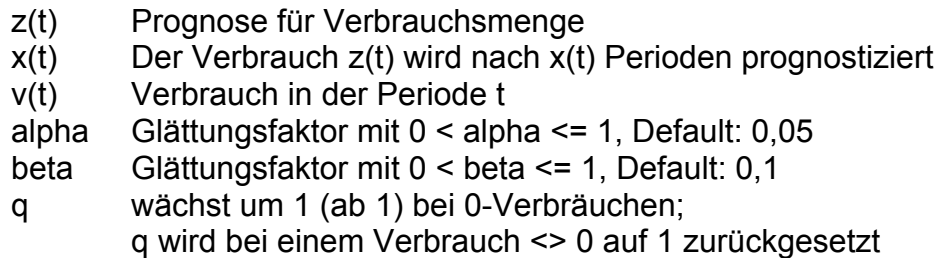

Das Ergebnis des Crostonverfahrens ist nun als Prognose so zu interpretieren, dass voraussichtlich der nächste Verbrauch in x(t) Perioden (z.B. Monaten) hinter dem Ende der Zeitreihe in der Höhe von z(t) (z.B. Stück) erwartet wird.

Zusätzlich ergibt sich ein Wert p(t) als Quotient aus z(t) und x(t), der als durchschnittlicher prognostizierter Verbrauch pro Periode interpretiert werden kann.

$$
p(t) = \frac{z(t)}{x(t)}
$$

#### **Roulierendes Crostonverfahren**

Das Crostonverfahren liefert einen Prognosewert pro Verbrauchsreihe (Zeit und Menge). Das Verfahren kann auch roulierend eingesetzt werden. Dabei wird ein Zeitfenster, das kleiner ist als die Verbrauchsreihe, über die Verbrauchsreihe von links nach rechts geschoben, so dass sich mehrere Prognosewerte ergeben. Diese können dann mit den tatsächlichen Verbrauchswerten verglichen werden, um die Genauigkeit des Crostonverfahrens für diesen Artikel zu ermitteln.

### **1.7 Anzeigen, Auswertungen, Excel-Export**

Die berechneten Daten werden im Programm in Tabellen- und Diagrammform bereitgestellt. Zu den reinen Dateninformationen, die pro Datensatz (Materialnummer) in einer Gesamttabelle dargestellt werden, liefert das Tool alle wichtigen Analyseergebnisse und Daten in Diagrammform.

Im Rahmen der Durchführung der Analysen kann der Inhalt der Tabellen und Diagramme in eine Excel©-Datei exportiert werden. Hier werden teilweise zusätzliche Diagramme gezeigt.

## **2 Sicherheitsbestand und Liefertreue / –qualität (LT, LQ)**

### **2.1 Berechnung des Sicherheitsbestands auf Basis LT und LQ**

Der Sicherheitsbestand wird im wesentlichen auf der Basis der Verbrauchsschwankung und der Wiederbeschaffungszeit berechnet. Zusätzlich können Schwankungen in der Liefertreue LT (abweichende Liefertermine) und -qualität LQ (abweichende Liefermengen) in die Berechnung eingehen.

Die Abweichungen bei LT und LQ können als Durchschnittswerte oder in Form von Zeitreihen vorliegen.

a) Durchschnittswerte

Bei LT gibt eine durchschnittliche Lieferterminabweichung (Average Delay of Delivery = ADD) an, um wieviel Tage die Lieferung des Artikels durchschnittlich zu spät (früh) kam. Es können sowohl Abweichungen in Tagen als auch Abweichungen in Prozent von der WBZ angegeben werden.

Bei LQ wird eine durchschnittliche Liefermengenabweichung des Artikels in Form eines PpM-Werts (Parts per Million) angegeben. Hier wird über einen längeren Zeitraum, z.B. über 1 Jahr, die Differenz zwischen Sollmenge und Istmenge am Wareneingang gemessen und aufkumuliert.

b) Zeitreihen

Für einen Artikel können alternativ auch Zeitreihen mit den Abweichungen der Liefertermine DeltaLT und –mengen DeltaLQ verwendet werden.

Die Durchschnittswerte bzw. die Zeitreihen können nun verteilungsfrei bei der Berechnung des Sicherheitsbestands berücksichtigt werden.

Der gesamte Sicherheitsbestand  $SB<sub>G</sub>$  setzt sich dann aus einem Anteil  $SB<sub>V</sub>$  aus der Verbrauchszeitreihe und je einem Anteil  $SB_{LT}$  und  $SB_{LO}$  zusammen:

$$
SB_G = F(SB_V, SB_{LT}, SB_{LQ})
$$

Dabei werden der SB<sub>LT</sub> aus der LT-Abweichungen ΔLT und der SB<sub>LQ</sub> aus der LQ-Abweichungen ΔLQ (verteilungsfrei) ermittelt.

Die Nutzung von ΔLT und ΔLQ bei der Berechnung des Sicherheitsbestands kann wahlweise ein- oder ausgeschaltet werden. Der Effekt mit/ohne  $SB_{LT}$  und/oder  $SB_{LO}$ kann als Vergleich der Sicherheitsbestände dargestellt werden.

Die Mengenabweichungen ΔLQ können sowohl aus der Differenz Soll- und Ist-Liefermenge als auch aus der Differenz Gutteile - Schlechtteile (oder aus beiden kumuliert) resultieren.

### **2.2 Regeln**

Es gelten folgende Besonderheiten bei der Berechnung von Sicherheitsanteilen aus Liefertreue und –qualität:

- Bei Nutzung von Zeitreihen wird der Zeitraum für ΔLT und ΔLQ durch den Zeitraum begrenzt, der für die Analyse gewählt wurde (Jahr/Periode)
- ΔLT und ΔLQ wirken sich nur auf den Sicherheits- nicht auf den Meldebestand aus
- Der Grundbestand bzgl.  $SB<sub>G</sub>$  ("Alle") wird auf den Grundbestand von SBV gesetzt, da die Grundbestände der verschiedenen SB nicht sinnvoll kombinierbar sind. Wenn ADD oder PpM genutzt wurde, ist der SBV um einen betreffenden Anteil erhöht.
- Es wird keine Ausreißerbereinigung auf den Zeitreihen ΔLT und ΔLQ durchgeführt
- $\Delta$ LT und  $\Delta$ LQ werden auch dann für die Berechnung von SB<sub>LT</sub> und  $SB<sub>LO</sub>$  genutzt, wenn die betreffenden Zeitreihen viele Nullwerte haben (keine Z2-Bestimmung)
- Der ReferenzLBG wird durch den SBV (Sicherheitsbestand auf Basis der Verbrauchsschwankungen und der WBZ) definiert
- Derzeit wird das Verfahren nur für PKZ = M oder W angeboten
- Die [-] Korrektur von ΔLT und ΔLQ wird bereits beim Import durchgeführt
- Im Fall von Zeitreihen ist die Mindestanzahl Lieferdaten = 3 und die Maximalanzahl Lieferdaten = 3000

### **2.3 Sicherheitsbestand SBLT aus Liefertreue**

#### 2.3.1 SB<sub>LT</sub> aus Durchschnittswert ADD

Wenn die Abweichungen in Tagen angegeben werden, wird der ADD-Wert des Artikels zur (normierten) Wiederbeschaffungszeit des Artikels aufaddiert und dann der Sicherheitsbestand wie bisher berechnet.

$$
W B Z_{norm} = W B Z_{norm} + A D D
$$

Werden die Abweichungen in Prozent von der WBZ angegeben, wird die WBZ wie folgt berechnet:

$$
WBZ_{norm} = WBZ_{norm} + \frac{WBZ_{norm} * ADD}{100}
$$

#### 2.3.2 SB<sub>LT</sub> aus Zeitreihe DeltaLT

Zur Berechnung des  $SB_{LT}$  aus der Zeitreihe DeltaLT werden die Abweichungen bezüglich der Soll- und Ist-Liefertermine der einzelnen Lieferungen genutzt:

$$
\Delta LT_{t} = LT_{tlst} - LT_{tSoll}
$$

Bei ΔLT kann der Wert wahlweise auf 0 oder auf Betrag gesetzt oder negativ gelassen werden, wenn

$$
LT_{\text{lst}} < LT_{\text{Soll}}
$$

Der Soll-Liefertermin ist typischerweise der erste bestätigte Liefertermin.

Um den aus ΔLT berechneten Sicherheitsbestand sinnvoll in eine Formel zur Berechnung eines Gesamtsicherheitsbestands einzubringen, werden die Terminabweichungen mit Hilfe der Verbrauchshöhe geeignet normiert. Dazu wird die Zeitreihe ΔLT mit dem mittleren Bedarf pro Periode øBpP (Periode = Tag) multipliziert.

$$
\Delta LT_{t} = \Delta LT_{t} * \phi BpP
$$

wobei

$$
\phi B p P = \frac{\sum_{t} Verbrauch(t)}{Anz Tage}
$$

Die Wiederbeschaffungszeit WBZ wird auf 1 gesetzt, da ΔLT auf 1 Tag bezogen ist (Lieferverzögerungen in Tagen).

#### **Hinweis:**

Im Falle eines regelmäßigen ΔLT, z.B.  $ΔLT<sub>t</sub> = 3$ , wird  $SB<sub>LT</sub> = 0$ . Hier ist der Grundbestand proportional zu 3 \* øBpT. Die regelmäßige Schwankung ist somit planbar und steckt dann im Grundbestand und nicht im Sicherheitsbestand.

### 2.4 Sicherheitsbestand SB<sub>LQ</sub> aus Lieferqualität

#### 2.4.1 SB<sub>LQ</sub> aus Durchschnittswert PpM

In diesem Fall wird der aus der Verbrauchszeitreihe und der WBZ errechnete Sicherheitsbestand um einen Anteil erhöht, der proportional dem Wert PpM / 1 Mio und der Wurzel aus der WBZ ist:

$$
SB_{v_{-}LQ} = SB_{v} * (1 + \frac{PpM}{1.000.000} * \sqrt{WBZ_{norm}})
$$

### **2.4.2 SBLQ aus Zeitreihe DeltaLQ**

Zur Berechnung des SBLQ aus der Zeitreihe DeltaLQ werden die Abweichungen bezüglich der Soll- und Ist-Liefermenge der einzelnen Lieferungen genutzt:

$$
\Delta L Q_t = L Q_{t l s t} - L Q_{t S o l l}
$$

Bei der Berechnung des SB<sub>LQ</sub> geht die Standard-WBZ mit der Standard-WBZ<sub>norm</sub> in die Berechnung ein (also nicht WBZ = 1).

## **3 Losgrößenverfahren**

### **3.1 Prinzipien der Materialbereitstellung**

Nach der Berechnung der periodenbezogenen Nettobedarfsmengen eines Produkts ist die Frage zu beantworten, zu welchen Terminen sie produziert bzw. zum Verbrauch bereitgestellt werden sollen. Nach Tempelmeier (Material-Logistik, Springer-Verlag) bestehen hierzu grundsätzlich folgende Möglichkeiten:

Der erste Weg besteht darin, dass in jeder Periode genau die Nettobedarfsmengen eines Erzeugnisses beschafft bzw. produziert werden. Diese Möglichkeit entspricht dem Prinzip der **Materialbereitstellung im Bedarfsfall**, respektive der einsatzsynchronen Materialbereitstellung. Die Auftragsgröße ist dabei jeweils gleich dem Nettobedarf.

Eine zweite Möglichkeit fasst mehrere Nettobedarfsmengen eines Produkts aus mehreren bzw. allen aufeinanderfolgenden Perioden zu größeren Produktions- bzw. Beschaffungslosen zusammen. Diese Politik entspricht dem Prinzip der **Materialbereitstellung der Vorratshaltung**.

Die Auswahl eines der beiden Verfahren ist im konkreten Anwendungsfall zu treffen, wobei technische Voraussetzungen, wie beispielsweise die notwendige Lagerfähigkeit der Produkte, aber auch Kosten-, Kapazitäts- und Lieferserviceaspekte berücksichtigt werden sollten. Wird primär das Prinzip der Materialbereitstellung im Bedarfsfall verfolgt, dann stehen niedrigen Lagerkosten aufgrund eines geringen durchschnittlichen Lagerbestands hohe Beschaffungs- bzw. Rüstkosten aufgrund einer großen Anzahl von Beschaffungs- bzw. Rüstvorgängen gegenüber. Dem entgegen ist bei Anwendung des Materialbereitstellungsprinzips der Vorratshaltung mit höheren Lagerkosten aufgrund großer Lose und niedrigeren Rüstkosten aufgrund weniger Rüstvorgänge zu rechnen.

Somit stellt sich das **Optimierungsproblem** der Bestimmung der optimalen Fertigungs- oder Beschaffungslosgrößen in den Perioden des Planungszeitraums. Danach sind die Nettobedarfsmengen der Erzeugnisse in der Weise zu Losen so zusammenzufassen, dass die gesamten davon abhängigen Kosten minimiert werden, wobei die verfügbare Produktionskapazität nicht überschritten und evtl. ein vorgegebenes Niveau des Lieferservice nicht unterschritten werden darf. Als relevante Kosten werden die Lagerkosten und die Rüst- bzw. Bestellkosten berücksichtigt, wie sie aus dem klassischen Losgrößenmodell bekannt sind. Die Quantifizierung der Rüstkosten bereitet in der Praxis erhebliche Probleme. Basierend auf der Entscheidungstheorie sollten die Rüstkosten als Opportunitätskosten den entgangenen Nutzen quantifizieren, der mit dem Rüstvorgang verknüpft ist. Ein entgangener Nutzen wird vor allem dadurch verursacht, dass produktive Kapazität der Produktionsfaktoren nicht zur Leistungserstellung eingesetzt, sondern unproduktiv durch den Rüstvorgang gebunden wird. Ist die Kapazität einer Ressource knapp, dann entsprechen die Rüstkosten dem entgangenen Deckungsbeitrag der mangels Kapazität nicht produzierten Produktionsmenge, zuzüglich evtl. entstehender direkt zurechenbarer Kosten. Sind die Kapazitäten der Produktionsfaktoren nicht knapp, dann ist der Opportunitätsanteil der Rüstkosten gleich Null.

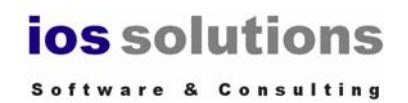

Bei mehrstufigen Erzeugnisstrukturen ergibt sich das Problem, dass die Bedarfsmengen der einzelnen Produkte voneinander abhängig sind. Beziehungen zwischen den Erzeugnissen bestehen aufgrund der Tatsache, dass Endprodukte aus Baugruppen und Einzelteilen zusammengesetzt werden. Dieser Umstand muss sich zwangsläufig auf die Nettobedarfsrechnung auswirken. Soll beispielsweise in einer Periode mit der Produktion eines Endprodukts begonnen werden, dann muss spätestens zu Beginn dieser Periode der aus der geplanten Produktionsmenge des Endprodukts abgeleitete Bedarf an untergeordneten Baugruppen und Erzeugnissen, der Sekundärbedarf, fertiggestellt sein.

Die Zusammenfassung mehrerer Periodenbedarfsmengen eines Endprodukts zu einem Produktionsauftrag und damit die frühzeitige Fertigstellung und Einlagerung dieser Produktmengen bedingt, dass auch bestimmte Mengen an untergeordneten Erzeugnissen früher hergestellt und eingelagert werden müssen. Diese durch die Mehrstufigkeit der Erzeugnisstruktur bedingten Interdependenzen sind bei der im Rahmen der Losgrößenbestimmung vorzunehmenden Abwägung der Lagerkostenzuwächse gegenüber den Rüstkosteneinsparungen zu berücksichtigen.

### **3.2 Klassisches Losgrößenmodell**

Das klassische Losgrößenmodell, das auf den Ansatz von Andler zurückgeführt werden kann, ermittelt die Losgröße bzw. die Bestellmenge nach ihren Gesamtkosten, die sich aus einem Anteil Lagerhaltungskosten sowie einem Anteil Bestell- bzw. Rüstkosten zusammensetzen. Es wird hierbei ein deterministischer, daher bekannter und konstanter Bedarf vorausgesetzt. Darüber hinaus geht das Modell von folgenden Prämissen aus:

- Betrachtung einer Materialart, keine Abhängigkeiten
- Sicherer Bedarf
- Gleichmäßige Entnahme aus dem Lager
- Bestellung, wenn das Lager geräumt wurde
- Konstante, bestellfixe Kosten
- Jede Bestellung trifft unmittelbar ein
- Konstante Materialqualität
- Keine Mengenverluste bei der Lagerung
- Keine Lagerungs-/Finanzrestriktionen
- Konstante Beschaffungspreise, unabhängig von Bestellmenge und Häufigkeit

Für die Anwendung gilt weiterhin, dass die Jahresstückzahl Bezugsgröße ist. Es wird wie angegeben von losgrößenabhängigen Bestell- und Rüstkosten ausgegangen, d. h., der Kostenanteil sinkt, wenn die Losgröße (Stückzahl) zunimmt. Die Lagerhaltungskosten steigen proportional mit zunehmender Losgröße. In der Andlerschen Formel wird der mittlere Lagerbestand mit X/2 angesetzt, was dem durchschnittlichen Umlaufbestand entspricht.

Der optimale Losgrößenbereich bzw. die optimale Losgröße ergibt sich bei dem folgenden Bild aus der Kurvenüberlagerung beider Anteile. Die Abbildung verdeutlicht den Zusammenhang mit den Kurvenverläufen, Gesamtkosten, Lagerhaltungskosten und Beschaffungskosten.

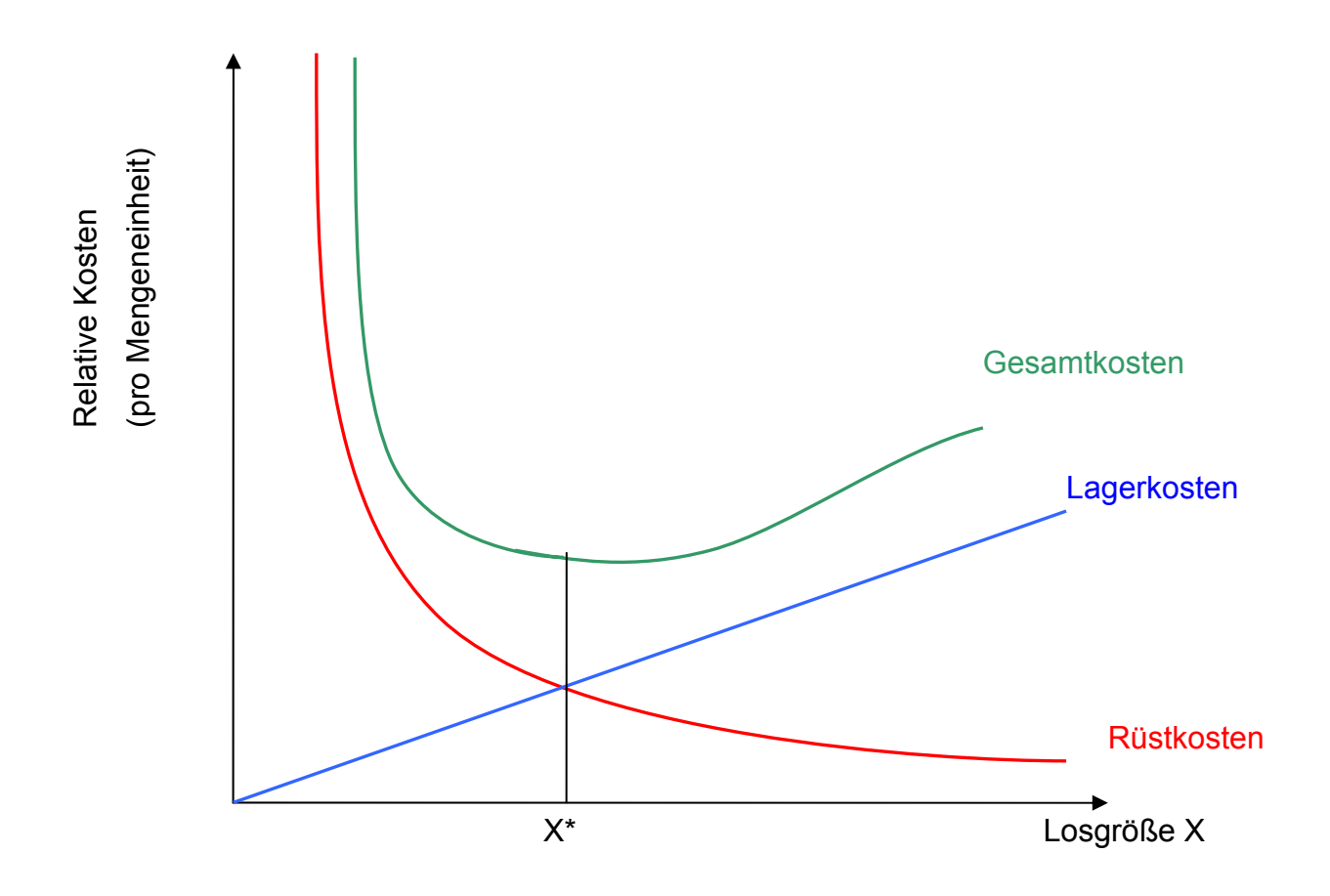

### **3.3 Das dynamische Einprodukt-Losgrößenproblem**

In den "konventionellen" PPS-Systemen werden dem Anwender zur Losgrößenplanung üblicherweise sogenannte einstufige Einprodukt-Losgrößenverfahren zur Auswahl angeboten. Kennzeichnend für diese Verfahren ist, dass die Losgrößenplanung für jeden Artikel isoliert vorgenommen wird, ohne die gegenseitigen Abhängigkeiten zwischen den Artikeln zu berücksichtigen.

Wird dabei dem Umstand Rechnung getragen, dass die periodenspezifischen Nettobedarfsmengen der Artikel i.d.R. Schwankungen unterliegen, dann kann das innerhalb der Mengenplanung auftretende Losgrößenproblem wie folgt charakterisiert werden:

Für einen endlichen Planungszeitraum, der in T diskrete Teilperioden unterteilt ist, liegen die terminierten Nettobedarfsmengen dt (t = 1, 2, ..., T) eines isoliert betrachteten Artikels vor, die jeweils zum Beginn einer Teilperiode bereitzustellen sind. Der Lagerbestand des Artikels zum Beginn als auch am Ende des Planungszeitraums sei Null. Das Auftreten von Fehlmengen ist nicht erlaubt, d. h. die vorgegebenen Nettobedarfe müssen vollständig und periodengerecht befriedigt werden. Kapazitätsbeschränkungen existieren nicht, d.h. es wird davon ausgegangen, dass alle Produktionsfaktoren in solchem Umfang zur Verfügung stehen, dass sie nicht zum Engpass werden können. Bei jeder Auflage eines Fertigungsloses fallen fixe Rüstkosten in Höhe von cR Geldeinheiten an. Lagerkosten in Höhe von cL Geldeinheiten je Mengeneinheit und Periode werden jeweils auf den Lagerbestand des Artikels am Ende einer Teilperiode, yt, berechnet.

Unter diesen Rahmenbedingungen ist nun darüber zu entscheiden, in welchen Teilperioden ein Fertigungslos aufgelegt werden soll, und wie groß der Umfang der jeweiligen Lose qt (t = 1, 2, ..., T) sein muss, damit die im Planungszeitraum anfallende Summe aus Rüst- und Lagerkosten minimiert wird. Gesucht ist demnach der Losgrößenvektor  $\mathbf{q} = (q_1, q_2, ..., q_T)$ , für den die Gesamtkostenfunktion

$$
c(\mathbf{q}) = \sum_{t=1}^{T} (c_R * \alpha_t + c_L * y_t) \qquad \text{mit } \alpha_t = \begin{cases} 1, & \text{falls } q_t > 0 \\ 0, & \text{falls } q_t = 0 \end{cases}
$$

ein Minimum annimmt. Dabei ist der Lagerbestand des Artikels am Ende einer Teilperiode durch die folgende Lagerbilanzgleichung definiert:

$$
y_t = y_{t-1} + q_t - d_t \qquad \qquad t = 1, 2, ..., T.
$$

Zur Lösung dieses Problems wurden eine Reihe von Verfahren entwickelt, die die kostenoptimale Lösung entweder näherungsweise oder exakt bestimmen. Beide Verfahrenstypen machen sich die folgenden zwei Eigenschaften optimaler Lösungen zunutze.

Die erste Eigenschaft besagt, dass in einer Periode t nur dann zu produzieren ist, wenn der Lagerbestand am Ende der Vorperiode, yt-1, Null beträgt, d.h. es muss gelten:

$$
q_t * y_{t-1} = 0 \qquad \qquad t = 1, 2, ..., T.
$$

Aus dieser Optimalitätsbedingung lässt sich folgern, dass ein Los, sofern es optimal sein soll, lediglich vollständige Periodenbedarfe umfassen darf. Zur Bestimmung einer kostenoptimalen Losgrößenpolitik reicht es demnach aus, nur solche Losgrößen zu untersuchen, für die folgende Bedingung gilt:

$$
q_t = 0
$$
 oder  $q_t = \sum_{\tau=t}^{k} d_{\tau}$ ,  $t \le k \le T$ ,  $t = 1, 2, ..., T$ .

### **3.4 Konkrete Losgrößenverfahren**

Die Losgrößenverfahren können zunächst in statische, periodische und Optimierungsverfahren eingeteilt werden:

#### **Statische Verfahren**

- EX Exakte Losgröße
- FX Feste Losgröße
- HB Auffüllen bis zum Höchstbestand

#### **Periodische Verfahren**

- TB Tageslosgröße
- WB Wochenlosgröße
- MB Monatslosgröße
- PB Losgrößen analog zu Buchhaltungsperioden
- PK Losgrößen nach PPS-Planungskalender

#### **Optimierende Verfahren**

- DY Dynamische Losgröße
- GR Verfahren nach Groff
- HA Verfahren nach Harris/Andler
- SM Verfahren nach Silver-Meal
- SP Stückperiodenausgleich
- WI Gleitende wirtschaftliche Losgröße
- WW Verfahren nach Wagner/Whitin

Zu den bekannten und in den PPS-Systemen häufig eingesetzten Optimierungsverfahren gehören das Stückperiodenausgleichsverfahren, das Verfahren der gleitenden

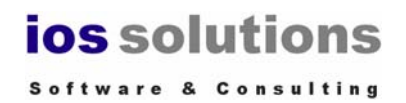

wirtschaftlichen Losgröße, das Verfahren nach Silver-Meal, das Grenzkostenverfahren von Groff und das Verfahren der dynamischen Losgröße. Darüber hinaus werden auch das Verfahren von Harris/Andler (nur für feste Mengen pro Periode) und das Verfahren nach Wagner/Whitin betrachtet.

#### **Für die im folgenden verwendeten Formeln werden folgende Abkürzungen verwendet:**

- KumVer kumulierter Verbrauch
- KumLK kumulierte Loskosten
- LKpP Lagerkosten pro Periode (Lagerkosten = Stückpreis \* LKS / AnzahlPeriodenProJahr
- LKS Lagerkostensatz
- LoFiKo Losfixe Kosten (Rüst- und Bestellkosten)
- V(p) Verbrauch in der Periode p

#### **3.4.1 Exakte Losgröße**

Hier wird genau ein Los pro Verbrauchsperiode in der benötigten Größe aufgelegt. Falls der Verbrauch = 0 ist, wird dennoch ein Los mit der Losgröße = 0 und den Loskosten = 0 erzeugt.

#### **3.4.2 Feste Losgröße**

Hier wird eine feste Losgröße, z. B. = 1000, aufgelegt, die dann in den folgenden Perioden verbraucht wird. Ist das Los verbraucht oder reicht der Rest nicht mehr für die folgende Periode aus, wird ein neues Los aufgelegt. Ist das Los zu klein für die nachfolgende Periode, werden mehrere Lose mit der festen Losgröße aufgelegt.

MaxLG-, MinLG- und Rundungs-Auswahl werden ignoriert.

#### **3.4.3 Auffüllen bis zum Höchstbestand**

Hier wird nach jedem Verbrauch ein neues Los in der Größe dieses Verbrauches angelegt, um zu dem angegebenen Höchstbestand, z. B. 1000, aufzufüllen. Bei Minimaler Losgröße wird darauf geachtet, dass der Höchstbestand nicht überschritten wird

#### **3.4.4 Periodische Verfahren**

Die periodischen Verfahren

- TB Tageslosgröße
- WB Wochenlosgröße
- MB Monatslosgröße
- PB Losgrößen analog zu Buchhaltungsperioden
- PK Losgrößen nach PPS Planungskalender

werden abhängig von dem Periodenkennzeichen PKZ ausgeführt. Zusätzlich kann eine Anzahl Perioden (P.Anz.) angegeben werden. In diesem Fall werden die Verbrauchswerte zu der entsprechenden Anzahl Perioden zusammengefasst und dafür wird dann ein Los produziert.

Die Abhängigkeit zu dem PKZ ist in folgender Tabelle zu sehen:

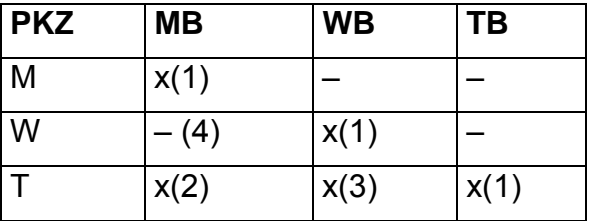

Die mit x gekennzeichneten Verfahren sind durchführbar, bei den anderen wird eine Fehlermeldung angezeigt.

Bei (1) entspricht das Verfahren der exakten Losgröße, wenn die Anzahl der Perioden (P.Anz.) = 1 ist; ansonsten werden die Verbrauchswerte zu der Anzahl Perioden zusammengefasst.

Im Fall (2) werden die Tagesverbrauchswerte zu 1 Monat bzw. zu n Monaten zusammengefasst, n = Anzahl Perioden.

Im Fall (3) werden die Tagesverbrauchswerte zu 1 Woche bzw. n Wochen zusammengefasst (n = Anzahl Perioden, Montag bis Sonntag).

Der Fall (4) wird nicht unterstützt.

#### **Buchhaltungsperioden und PPS Planungskalender**

Diese Verfahren werden zunächst nicht in die Optimierung einbezogen, da dafür zusätzliche Losgrößendaten erforderlich sind.

#### **3.4.5 Stückperiodenausgleich**

Das Verfahren des Stückperiodenausgleichs nutzt die Eigenschaft der klassischen Losgrößenformel, dass beim Kostenminimum die variablen Kosten (Lagerkosten) gleich den losgrößenfixen Kosten (z. B. Rüstkosten oder Bestellkosten) sind.

Bei dem Stückperiodenausgleich werden aufeinanderfolgende Bedarfsmengen so lange zu einem Los zusammen gefasst, bis die Summe der Lagerkosten gleich den losgrößenfixen Kosten ist.

### **3.4.6 Verfahren der gleitenden wirtschaftlichen Losgröße**

Bei der gleitenden wirtschaftlichen Losgröße fasst das System aufeinanderfolgende Bedarfsmengen so lange zu einem Los zusammen, bis die Gesamtkosten pro Stück ein Minimum bilden. Die Gesamtkosten sind die Summe aus losgrößenfixen Kosten und gesamten Lagerkosten. Evtl. treten mehrere lokale Minima auf und der Abbruch kommt zu früh.

Abbruchkriterium:

 Wenn die durchschnittlichen Stückkosten ein Minimum haben (neuer Wert größer als der Wert davor)

Durchschnittlichen Stückkosten = (LoFiKo + kumLK) / kumVer

#### **3.4.7 Verfahren nach Groff**

Das Losgrößenverfahren nach Groff nutzt die Tatsache, dass nach der klassischen Losgrößenformel beim Kostenminimum zusätzlich anfallende Lagerkosten gleich der Losfixkostenersparnis sind. Zusätzliche Lagerkosten, die durch eine Erhöhung der Losgröße entstehen, werden daher der daraus resultierenden Losfixkostenersparnis gegenübergestellt. D. h. Grenz-Rüstkosten und Grenz-Lagerkosten sind beim optimalen Los gleich.

Das System fasst dabei so lange Bedarfsmengen zu einem Los zusammen, bis der Anstieg der durchschnittlichen Lagerkosten pro Periode größer ist als die Verringerung der losgrößenfixen Kosten pro Periode.

Falls der Preis bei einem Artikel = 0 ist, wird das Groff-Verfahren für diesen Artikel nicht durchgeführt. Es wird eine Meldung angezeigt.

Abbruchkriterium:

 $v = V(p)^*i^*(i+1) > 2^*L$ oFiKo\*LKpP

v = Grofffaktor, wenn also der Grofffaktor > den mittleren losfixen Kosten ist

#### **3.4.8 Dynamische Losgröße (SAP©: Dynamisch Planungsrechnung)**

Bei der dynamischen Losgröße (SAP©: Dynamische Planungsrechnung) fasst das System so lange Bedarfsmengen zu einem Los zusammen, bis die zusätzlich anfallenden Lagerkosten größer als die losgrößenfixen Kosten sind. Die Berechnung der zusätzlichen Lagerkosten erfolgt jedoch nicht wie bei dem Groff-Verfahren, sondern nach folgender Formel:

```
zusätzlichen Lagerkosten = Bedarf * Lagerkosten * Lagerdauer
```
Abbruchkriterium:

zusätzliche Lagerkosten > losfixe Kosten

#### **3.4.9 Silver-Meal-Verfahren**

Das Verfahren von Silver-Meal basiert auf der Eigenschaft der klassischen Losgrößenformel, dass bei der optimalen Losgröße die durchschnittlichen Kosten pro Zeiteinheit ihr Minimum annehmen.

Laut Tempelmeier treten bei starken Schwankungen evtl. mehrere lokale Minima auf, was zu einem vorzeitigen Abbruch des Optimierungsalgorithmus führen kann. Als Lösung empfiehlt Tempelmeier die Berechnung bis zum Ende des Planungszeitraums, um dann das globale Minimum zu wählen.

Tests haben ergeben, dass das Silver-Meal schlechter wird, wenn der Bedarf einen abfallenden Trend aufweist oder wenn ein Z2-Artikel (starke Bedarfsschwankungen) vorliegt.

Abbruchkriterium:

 Wenn die durchschnittlichen Kosten pro Zeiteinheit ein Minimum haben (neuer Wert größer als der Wert davor)

Durchschnittlichen Kosten pro Zeiteinheit = (LoFiKo + kumLK) / (Periode - Losperiode + 1)

#### **3.4.10 Harris-Andler**

Das Verfahren nach Harris-Andler wird nur bei gleichmäßigem Verbrauch genutzt.

Falls der Verbrauch bei einem Artikel ungleichmäßig ist, wird das Verfahren abgebrochen und eine Meldung angezeigt.

Abbruchkriterium:

 Wenn kumVer > optStHA mit optStHA = Wurzel(2\*LoFiKo\*V(p) / LaKo)

#### **3.4.11 Wagner-Whitin**

Die Losgrößenberechnung wird beim Wagner-Whitin-Verfahren mit Hilfe einer Vorwärts- und Rückwärtsiteration gelöst. Zunächst werden in einer Vorwärtsiteration die jeweiligen minimalen Kosten bis zur entsprechenden Periode ermittelt. Ist das Ende des Planungszeitraums erreicht, erfolgt auf Basis des absoluten Minimums der Kosten eine Rückwärtsiteration zur Ermittlung des optimalen Bestellpunkts.

Formel:

$$
K_{j} = Min[Min[K_{R} + K_{L} * \sum_{t=i+1}^{j} B^{*}(t-1) + K_{i-1}]; K_{R} + K_{j-1}]
$$

mit

B = Periodenverbrauch

KG= Gesamtkosten

KL = Lagerkosten pro Stück

KR = Rüstkosten

KJ = Minimale Gesamtkosten bei optimaler Planung bis zur Bedarfsperiode

t = Planungszeitraum

j = betrachtete Periode / Folgeperiode

i= Ausgangsperiode (Unterdeckung)

### **3.4.12 Verfahren nach Groff2**

Wird derzeit nicht unterstützt.

Dies ist das im SAP R/3© genutzt Verfahren, was jedoch nach dem 1. Los abbricht. Im IOS wird dennoch bis zum Periodenende gerechnet.

Abbruchkriterium

Wenn die zusätzl. Lagerkosten größer als die losfixe Kostenersparnis sind:

Zusätzliche Lagerkosten = Verbrauch(p) \* Lagerkostensatz / 2

Losfixe Kostenersparnis = LoFiKo / ((periode - 1) \* (periode))

### **3.5 Minimale und maximale Losgröße, Rundung**

In der Praxis kann häufig die optimale Losgröße aufgrund bestimmter Restriktionen nicht aufgelegt werden. Statt dessen werden eine minimale oder maximale Losgröße als Unter- bzw. Obergrenze festgelegt. Es kann auch ein Rundungswert vorgegeben werden, so dass die Losgröße durch diesen Rundungswert teilbar sein muss. Solche Anforderungen treten u. a. dann auf, wenn bestimmte Palettengrößen vorliegen oder minimale bzw. maximale Bestellmengen gefordert sind.

### **3.6 Stärken und Schwächen der Optimierungsverfahren**

In einer Diplomarbeit mit umfangreichen Tests hat sich herausgestellt, dass die Optimierungsverfahren unterschiedliche Ergebnisse bringen. Es sind folgende Stärken und Schwächen beobachtet worden:

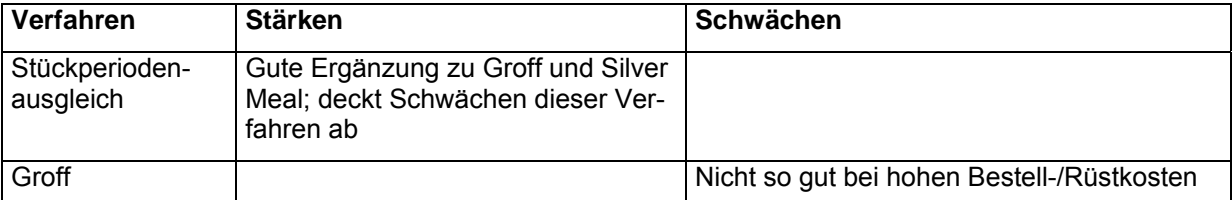

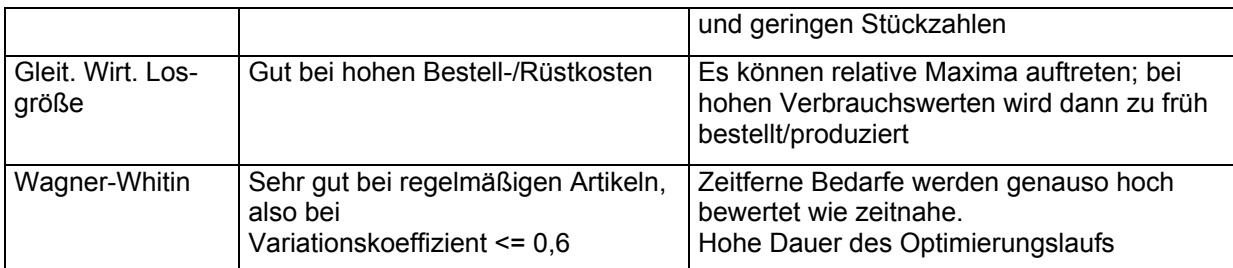

Aufgrund dieser Beobachtungen kann man folgende Entscheidungen ansetzen:

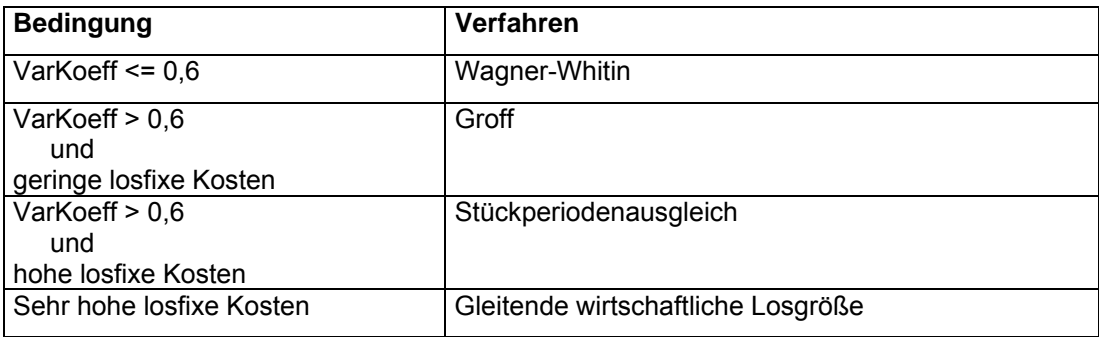

Generell gilt, dass alle Verfahren miteinander verglichen werden sollten, was genau das Ziel des Tools ist.

Die folgende Tabelle gibt eine weiter Übersicht der optimierenden Losgrößenverfahren.

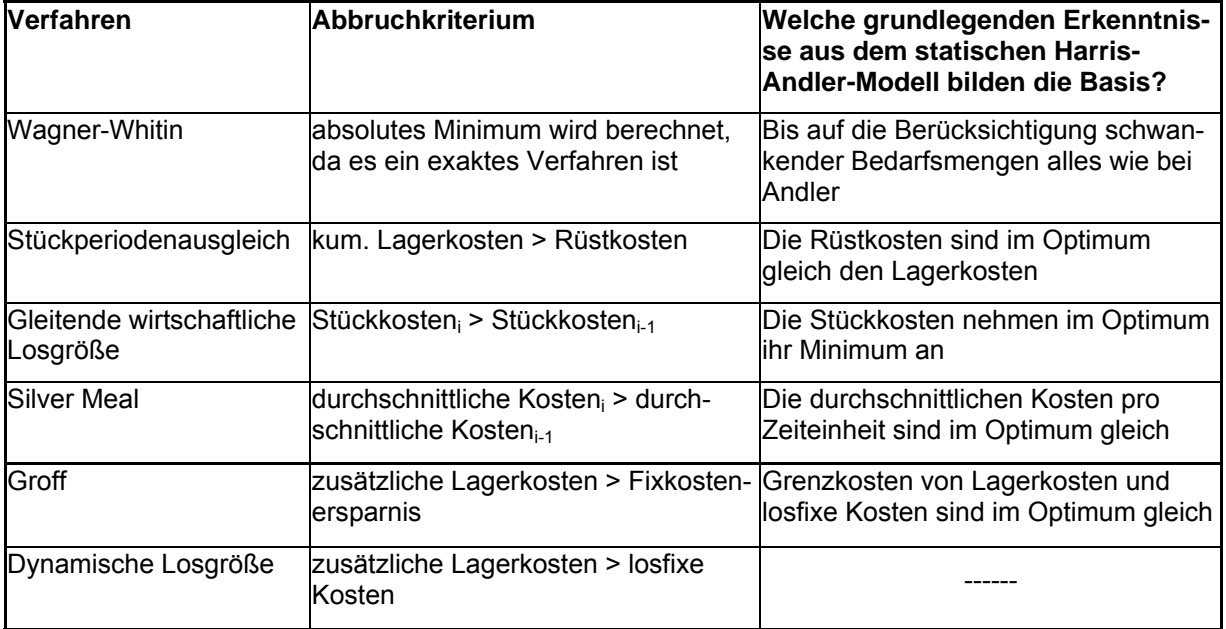

Um diese Verfahren nun miteinander zu vergleichen, ziehen wir einige wichtige Aspekte heran und stellen sie in folgender Tabelle gegenüber.

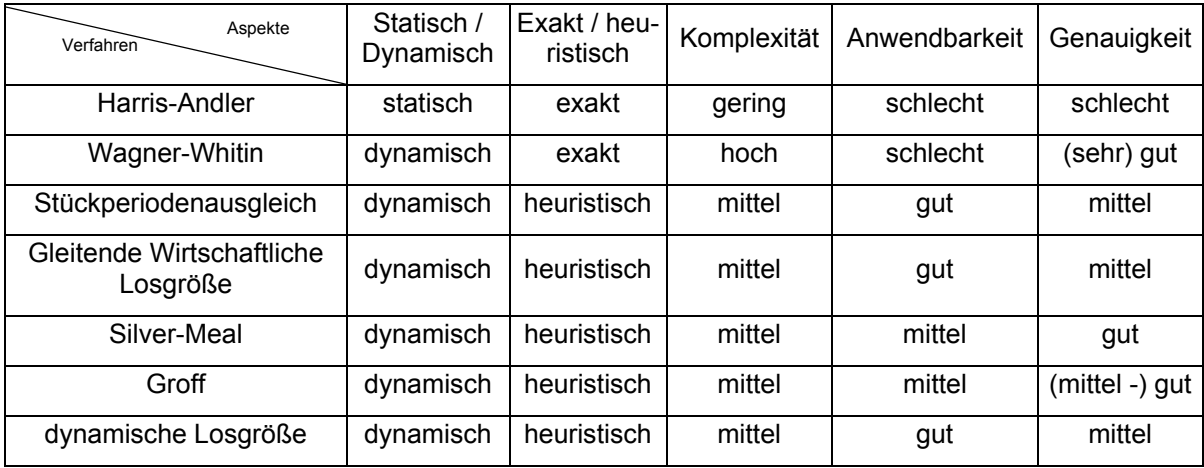

## **4 Datengrundlage**

### **4.1 Struktur der Basisextraktdatei**

Das Analyseprogramm verarbeitet materialspezifische Stamm- und Bewegungsdaten aus dem verwendeten ERP-System, u.a. Materialnummer, Materialbezeichnung, Materialpreise, Wiederbeschaffungszeiten und periodische Bestände (Verbrauchsdaten).

Die erforderlichen Daten müssen in Form einer CSV-Datei (CSV = Character Separated Values) bereitgestellt werden. Dabei sind pro Zeile der CSV-Datei alle Stammund Verbrauchsdaten eines Artikel enthalten. Die einzelnen Spalten sind mit einem Trennzeichen (i.a. ";") voneinander getrennt. Das Zeilenende muss DOS-konform sein, d.h. ein DOS-Zeilenende enthalten. UNIX-Dateien sind ggfs. zu konvertieren.

Eine CSV-Datei kann direkt mit geeigneten Exportprogrammen (z.B. mit ABAP/4®- Reports oder QuickViewer im SAP®-Umfeld) oder aus Excel®-Dateien mit "Speichern unter" und Auswahl des CSV-Formats erzeugt werden.

Die erzeugte Basisextraktdatei muss folgende Struktur haben:

Die 1. Zeile der Tabelle enthält die Tabellenüberschrift, ab der 2. Zeile beginnen die Artikelsätze. Die Überschrift in Spalte 1 muss "Material-Nr." oder "Materialnummer", die Überschrift in Spalte 2 muss "Materialkurztext" lauten. Das Analyseprogramm fragt diese Informationen beim Einladen des Datenextraktes ab. Stehen diese Informationen nicht in den Zellen, gibt der Datenimport eine Fehlermeldung aus.

Wenn ein Wert ein Textwert (Datentyp String) ist, muss er linksbündig ohne führende oder nachfolgende Leerzeichen in den Spalten stehen. Außerdem darf er keine umschließenden Gänsefüßchen haben.

## **jos** solutions Software & Consulting

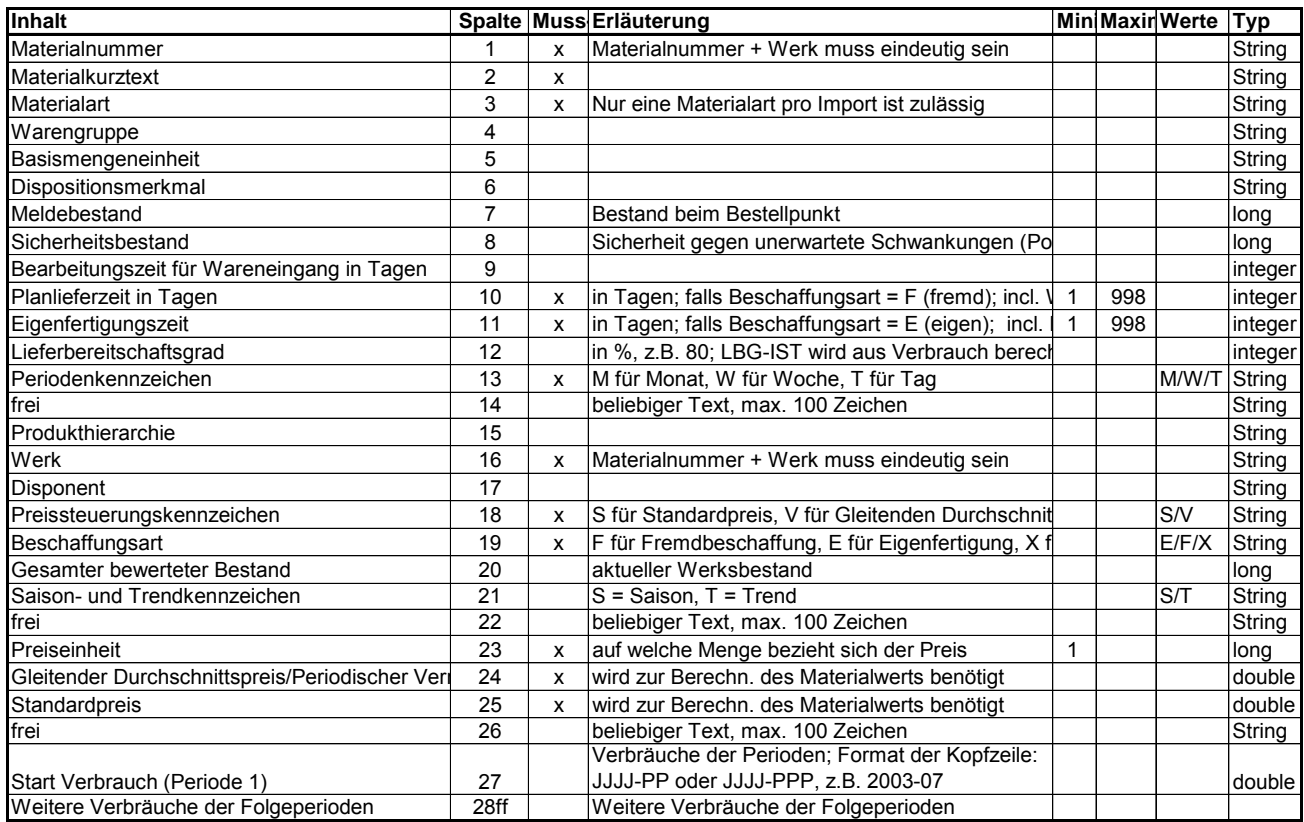

Für die einzelnen Spalten gelten folgende Regeln:

Pro Import dürfen das Werk und das Periodenkennzeichen sich nicht ändern.

Die in der oben gezeigten Tabelle angegebenen Mussfelder und die angefallenen Verbrauchsperioden müssen gepflegt sein, d.h. sie dürfen nicht leer sein. Es sollten nur Produkte mit identischer Basismengeneinheit verwendet werden, da die grafische Auswertung der Analysedaten (Diagramm *Verbrauch Menge*) sonst auf unterschiedlichen Werten beruht und somit nicht vergleichbar ist.

Die in der Tabelle angegebenen Datentypen und Längen sowie die Minimal- und Maximalwerte sind einzuhalten.

Alle Textfelder (Typ String), insbesondere der Materialkurztext, dürfen selbst keine Feldtrennzeichen (z. B. ";") enthalten.

Wenn ein einfaches Hochkomma (') oder ein Anführungszeichen (") im Materialkurztext vorkommt, wird es aus datenbanktechnischen Gründen (SQL-Sonderzeichen) durch ein ` ersetzt.

Für die Berechnung der Sicherheits- und Meldebestände müssen die Spalten Planlieferzeit oder Eigenfertigungszeit gepflegt sein. Dabei muss das Feld Planlieferzeit nur bei der Beschaffungsart = "F" (Fremdbezug) und das Feld Eigenfertigungszeit nur bei Beschaffungsart = "E" (Eigenfertigung) gepflegt sein. Bei der Beschaffungsart = "X" (eigen oder fremd) müssen beide Felder gepflegt sein.

Wenn die Spalten Lieferbereitschaftsgrad, Sicherheits- und Meldebestand nicht gepflegt sind, können die Sicherheits- und Meldebestände zwar berechnet werden. Allerdings sind dann die Anzeigen der Potenzialanalyse und der Soll-Ist-Vergleiche nicht vollständig.

Die Spalte ST-Kennzeichen wird ggfs. für die Berechnung der Saisonfaktoren genutzt, wobei dann die Berechnung auf diejenigen Artikel beschränkt werden kann, bei denen hier ein "S" (Saison) steht.

Die Spalten 14, 22 und 26 wurden freigelassen, um dem Anwender die Möglichkeit zu geben, unternehmensspezifisch Daten mit aufzunehmen. Sie werden auch importiert und können angezeigt werden.

#### **Struktur der Verbrauchsdaten**

Bei der Anordnung der einzelnen Perioden ist darauf zu achten, dass die Perioden aufsteigend (von links nach rechts) angeordnet sind, also die ältesten Perioden ganz links ab Spalte 27.

Die Überschriften der Verbrauchsperiodenbezeichnung müssen folgende Formatierungsvorschriften einhalten:

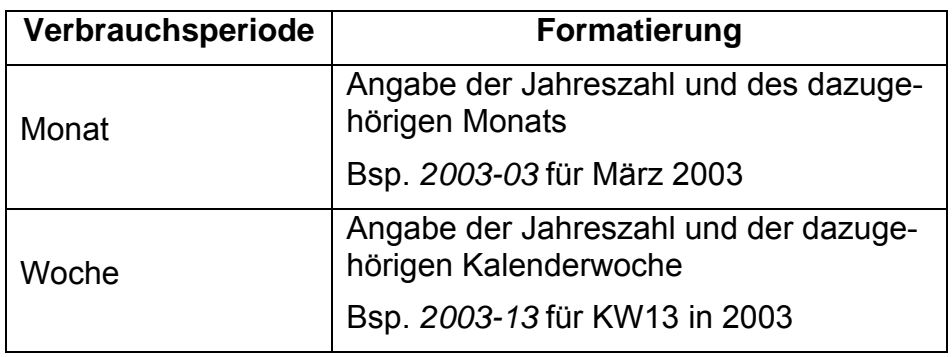

Die Kopfzeile enthält standardmäßig in der 1. Verbrauchsspalte (Spalte 27) die Informationen über das Startjahr und die Startperiode in der Form JJJJ-PP. Falls z. B. dort der Wert 2003-03 steht, dann ist das Startjahr = 2003 und die Startperiode = 03.

Die Anzahl Perioden wird ebenfalls über die Kopfzeile ermittelt. Hat die letzte Spalte in der Kopfzeile z. B. den Wert 2005-02 und es handelt sich um monatliche Verbräuche, dann ist die Anzahl der Perioden = 24. (Hinweis: Die oben genannten Werte (Startjahr und –periode, Anzahl Perioden) können vom Benutzer im Importdialog übersteuert werden.)

Zusätzlich muss das Periodenkennzeichen in der angegebenen Spalte enthalten sein; es hat die Werte M = Monat, W = Woche oder  $\overline{T}$  = Tag. Falls das Periodenkennzeichen P (Planungsperiode) vorliegt, muss entsprechend umgerechnet werden.

Am Ende der Zeile darf kein abschließendes Feldtrennzeichen stehen. Wenn ein Feld zwischendrin leer ist, muss das betreffende Feldtrennzeichen trotzdem gesetzt werden.

Es muss mindestens ein Verbrauchswert pro Material vorhanden sein. Anlauf- und Auslaufartikel werden dadurch erkannt, dass statt eines Verbrauchswerts (0 ist auch ein Wert) ein leerer Verbrauch enthalten ist. Für jeden Artikel werden beim Import die erste und die letzte Verbrauchsperiode gespeichert.

Leere Verbräuche dürfen nur bei echten Anläufern **vor** dem ersten Verbrauch und bei Ausläufern **nach** dem letzten Verbrauch in der Importdatei auftreten. Leere Verbräuche dazwischen, also nach dem ersten bzw. vor dem letzten Verbrauch, müssen auf .0" gesetzt werden.

### **4.2 Daten-Import Losgrößendaten**

Bei der Losgrößenoptimierung werden typischerweise auf Tagesperioden verdichtete Beleg- oder Verbrauchsdaten mit Tages-Periodenkennzeichen betrachtet. Falls Belegdaten importiert werden, müssen diese auf Tagesperioden verdichtet werden.

Die Beschränkung der Belegdaten auf Tagesperioden ist darin begründet, dass nur auf Tagesebene realistische Kostenbetrachtungen angestellt werden können. Lagerkosten oder Zinskosten können i.d.R. nicht auf kleineren Einheiten als für einen Tag ermittelt werden.

Die Verbrauchsdaten können bei der Losgrößenoptimierung auch auf der Ebene von Wochen- oder Monatsperioden analysiert werden.

#### **4.2.1 Für die Losgrößenoptimierung benötigte Daten**

Für die Losgrößenoptimierung werden folgend Daten benötigt:

- Materialstammdaten
- Verbrauchsdaten
- Losgrößendaten

Die Materialstamm- und Verbrauchsdaten können wie bisher importiert werden. Zusätzlich können sie auch getrennt nach Stamm- und Verbrauchsdaten importiert werden. Es stehen folgende Möglichkeiten zur Verfügung:

- Import Stamm- und Verbrauchsdaten in einer Aktion
- Import Stammdaten
- Import Verbrauchsdaten

Die Losgrößendaten zu den bereits importierten Materialdaten werden in einem 2. Schritt importiert und bestehen aus folgenden Daten:

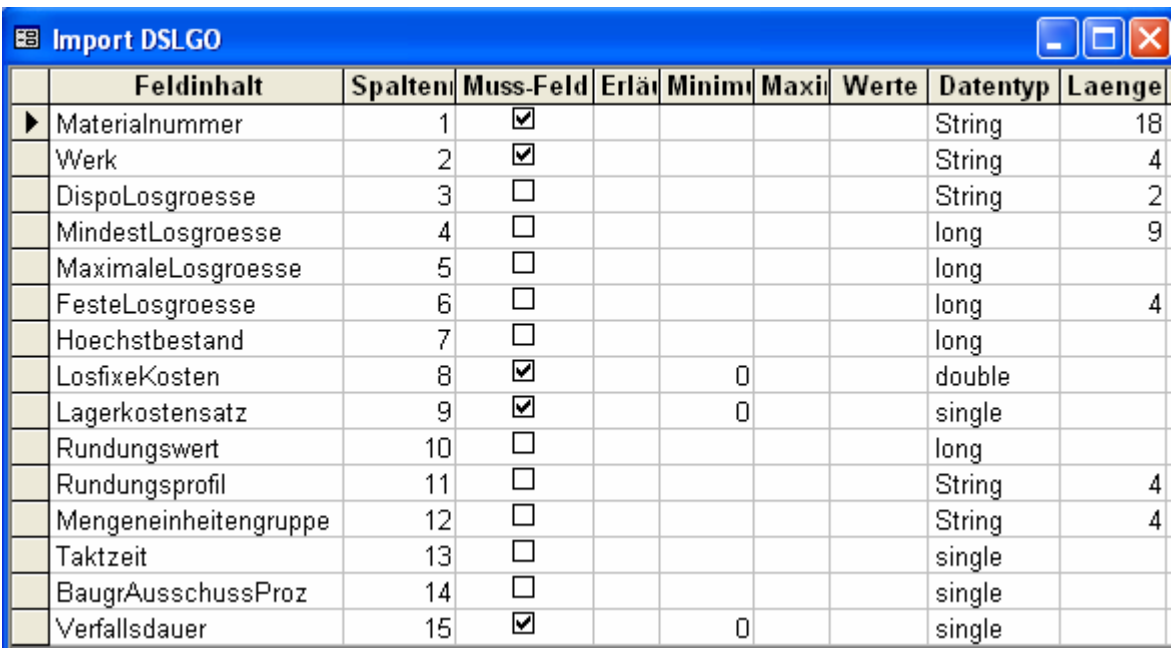

Die Verfallsdauer bezieht sich auf das Periodenkennzeichen PKZ; falls z. B. Verfallsdauer = 10 Tage und  $PKZ = M$ , dann Verfallsdauer = 0,33 (Monate)

Beim Import werden bereits vorhandene Daten (gleiche Materialnummer, gleiches Werk) überschrieben.

#### **4.2.2 Regeln beim Import**

Folgende Spalten sind zwingend erforderlich:

Materialnummer, Werk, Losfixe Kosten, Lagerkostensatz, Verfallsdauer

Mit folgenden Abkürzungen:

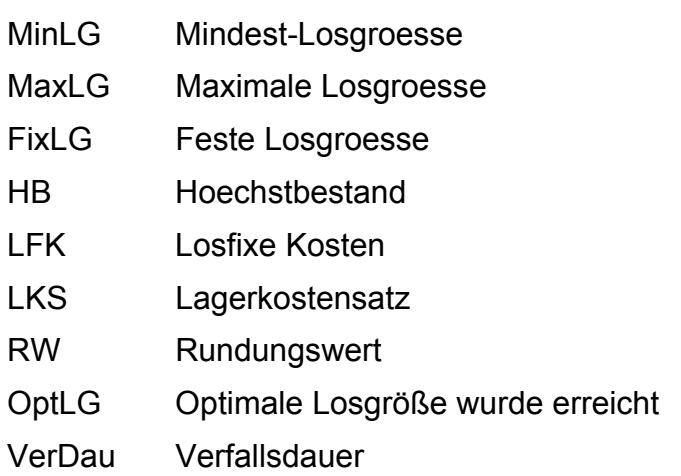

gelten beim **Import** bestimmte Regeln; Artikel, die diese nicht einhalten, werden in die Importfehlertabelle geschrieben oder der Wert wird beim LGO-Lauf korrigiert:

## **jos** solutions Software & Consulting

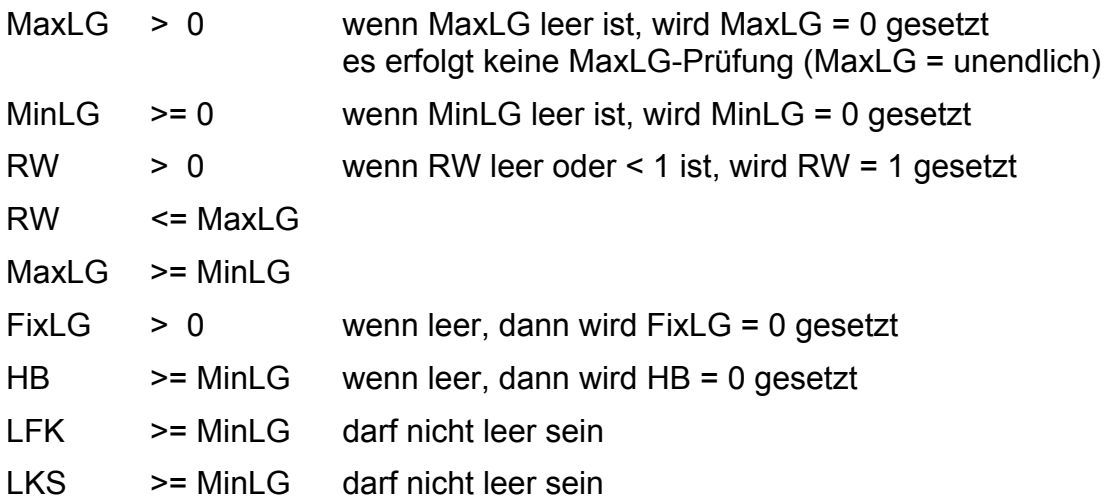

## **Rechtliche Hinweise**

Microsoft®, WINDOWS®, 2000®, XP® und Excel® sind eingetragene Markenzeichen der Microsoft Corporation. SAP© und R/3© und ABAP© sind eingetragene Markenzeichen der SAP AG.